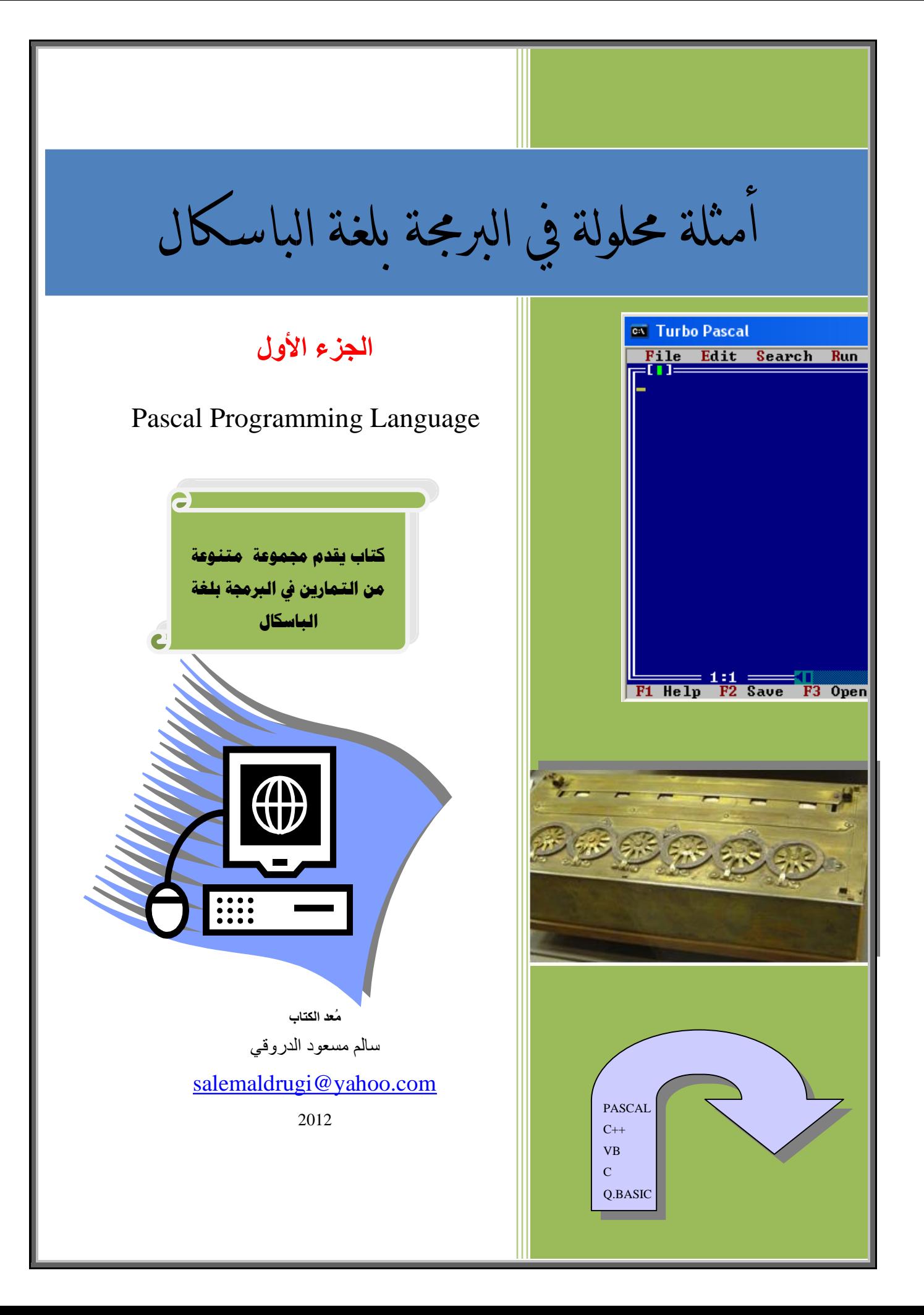

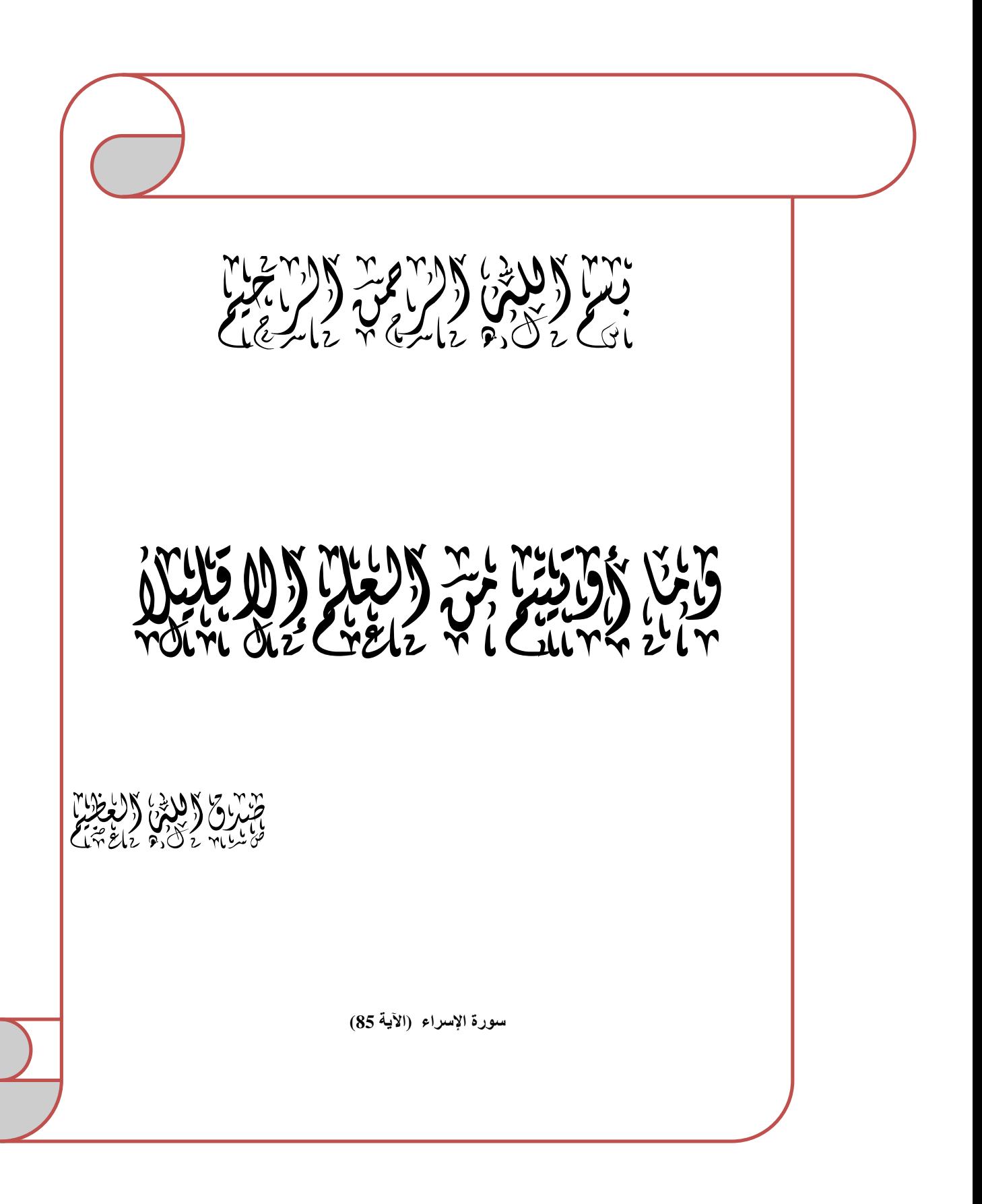

# **الإھداء**

**ــــــــــــــــــــــــــــــــــــــــــــــــــــــــــــــــــــــــــــــــــــــــــــــــــــــــــــــــــــــــــــــــــــــــــــــــــــــــــــــــــــــــــــــ**

إلى والسدّي أطال الله في عمرهما.

إليم عائلتي (زوجتي وأبني)

إلى ﴿ إِهْوَتِي وَأَهْوَاتِي الْأَعَزَاءَ،

إلى ج<del>ب</del>ل الأساتذة و البـاحثين الذين علمونـي،

إلى زملائي وأصدقائي واقاربي،

إلي كل من يقرأ هذا الكتاب،

إلى كل هؤلاء أهذي هذا الجمد المتواضع .... وفاءً واحتراماً وإكبـاراً

سالممسعود الدمروقي

 **2012-9- <sup>14</sup>** 

#### **مقدمة**

**ــــــــــــــــــــــــــــــــــــــــــــــــــــــــــــــــــــــــــــــــــــــــــــــــــــــــــــــــــــــــــــــــــــــــــــــــــــــــــــــــــــــــــــــ**

بسم الله والحمد لله والصلاة والسلام علي اشرف الأنبياء والمرسلين سيدنا محمد وعلي الھ وصحبھ ومن اتبع ھداه إلى یوم الدین أما بعد......

 یشھد العالم خلال السنوات الأخیرة ثورة في المعلومات والبرمجیات والتي أحدثت تغیرا كبیرا في جمیع مجالات الحیاة المختلفة وبالتالي أصبح الحاسوب الصدیق الأقرب إلى الإنسان نظرا لما یقدمھ من حلول للمشاكل في مختلف مجالات الحیاة العلمیة منھا والعملیة مما تطلب تطویر كافة الأسالیب التي تمكن الإنسان من استخدام الحاسوب والتفاھم معھ وتوجیھ لأداء الوظائف المختلفة.

# **لغات البرمجة**

**ــــــــــــــــــــــــــــــــــــــــــــــــــــــــــــــــــــــــــــــــــــــــــــــــــــــــــــــــــــــــــــــــــــــــــــــــــــــــــــــــــــــــــــــ**

 ھي اللغات التي یستطیع الإنسان من خلالھا التفاھم مع الحاسوب وھي عبارة عن تعلیمات تكتب وفق مجموعة من الأساسیات والقواعد والقیود وتكون مكتوبة بلغات قریبة من اللغة الطبیعیة ( لغة الإنسان ) مثل لغة السي والبیسك والباسكال وكل من ھذه اللغات تحتاج إلى مترجم لكي یتم ترجمتھا إلى لغة الآلة لكي یستطیع الحاسوب فھمھا وتعتبر لغة الباسكال احدي أھم ھذه اللغات التي تستخدم بشكل واسع في مختلف المیادین العلمیة والعملیة.

## **لغة الباسكال PASCAL**

**ــــــــــــــــــــــــــــــــــــــــــــــــــــــــــــــــــــــــــــــــــــــــــــــــــــــــــــــــــــــــــــــــــــــــــــــــــــــــــــــــــــــــــــــ**

 سمیت بھذا الاسم نسبة إلى العالم الفرنسي الریاضي Pascal Blaise ، وصممت ھذه اللغة من قبل العالم السویسري Nicklaus Wirth ، وطرحت عام 1971م، وقد انتشرت ھذه اللغة بشكل واسع خصوصاً في الجامعات والمعاھد خصوصا العربیة منھا ، وتمتاز بكونھا تجمع بین السھولة والقوة واختصار الكلمات فیھا إلى حد كبیر، وبنیتھا التركیبیة وقوة البرامج الفرعیة، وقد ظھرت نسخ جدیدة من لغة Pascal امتازت بتلافي العیوب في النسخ السابقة، ویعد Turbo Pascal من شركة Borland من الإصدارات المستخدمة بكثرة بین الطلبة والمتخصصین في مجال البرمجة، وتنافس ھذه اللغة لغة Basic في كثرة المستخدمین لتوافر كثیر من الممیزات فیھا، وتستخدم ھذه اللغة من قبل الطلاب والمھندسین حیث تعتبر احدي أھم اللغات المستخدمة في تعلم مفھوم البرمجة والدخول إلى عالم لغات البرمجة، كما تستخدم في قطاع الأعمال التجاریة وان كان ذلك بدرجة اقل.

#### **الملخص**

**ــــــــــــــــــــــــــــــــــــــــــــــــــــــــــــــــــــــــــــــــــــــــــــــــــــــــــــــــــــــــــــــــــــــــــــــــــــــــــــــــــــــــــــــ**

 یقدم ھذا الكتاب جھداً متواضعا بُذل لطرح مجموعة متنوعة من التمارین المحلولة في البرمجة بلغة الباسكال والتي یتجاوز عددھا الثمانین تمرین تحمل أفكارا متعددة بحیث تقدم الفائدة لطلبة الجامعات والمعاھدة وتساعدھم في بدایة مشوارھم في عالم البرمجة.

 یقدم ھذا الجزء من الكتاب تمارین علي البرمجة بلغة الباسكال تشمل كل من جمل الإدخال والإخراج وجملة التخصیص وكذلك الجمل الشرطیة وجمل التكرار المختلفة وكذلك یقدم مجموعة متنوعة من التمارین علي المصفوفات ذات البعد الواحد وذات البعدین علي أن یظم الجزء الثاني تمارین علي كل من البرامج الفرعیة والسجلات والملفات.

.1 اكتب برنامج یقوم بقراءة 3 أعداد وطباعة المتوسط الحسابي لھا. Program Exe1(I,O); Var s,x,y:integer; begin Writeln ('Enter the first num '); Readln (s); Writeln ('Enter the second num '); readln $(x)$ ; Writeln ('Enter the 3th num '); readln(y); Writeln( $(x+y+s)$  /3:5:0); readln; End. --------------------------------------------------------------------- .2 اكتب برنامج یقوم بقراءة طول مستطیل l وعرضھ W تم یقوم بحساب مساحة المستطیل  $A=$ ال  $\mathbf{w}$ PROGRAM Exe2(I,O); VAR A,W,L: INTEGER; BEGIN WRITELN('ENTER L'); READLN(L); WRITELN('ENTER W'); READLN(W);  $A:=L*W;$ WRITELN('AREA= ',A); READLN; END. ----------------------------------------------------------------- .3 اكتب برنامج یقوم بحساب قیمة Y حسب المعادلة :  $Y=X^N$ Program Exe3(I,O); Var n,x:integer; Y:real; Begin  $Read(x,n);$  $Y:=exp(n^*ln(x));$ Writeln( $y:5:0$ ); End. ---------------------------------------------------------------------

```
.4 اكتب برنامج يقوم بحساب قيمة C من المعادلة (C=(A*B)/(A+B علما بان قيمة
                                                        .B=3 و A=6 
  PROGRAM US(O); 
   VAR a,b:INTEGER; 
   c:real; 
   BEGIN 
  A:=6;
  B:=3;c:=(A*b)/(A+b);writeln('c='c:6:2);
   READLN; 
   END. 
 ---------------------------------------------------------------------
                                            .5 اكتب برنامج لإیجاد مساحة دائرة. 
 Program Exe5(I,O); 
 Var 
 R: integer; 
 Area: real; 
 Const pi=3.14; 
 Begin 
 writeln ('Enter circle radius'); 
 Readln(r); 
 Area: =sqr(r)*pi;
 writeln ('area= ',area:5:1);
 end. 
 ---------------------------------------------------------------------
               .6 اكتب برنامج یقوم بقراءة 4 أعداد ویقوم بإیجاد حاصل جمعھا وضربھا.
  PROGRAM Exe6(I,O);
     VAR a,b,c,d,sum,mul:INTEGER;
     BEGIN
    writeln ('Enter 4 numbers');
     readln(a,b,c,d);
    sum:=a+b+c+d;
    mul:=a*b*c*d; writeln('sum=',sum:6);
     writeln('mul=',mul:12);
     READLN;
     END.
```
---------------------------------------------------------------------

.7 اكتب برنامج یقوم بقراءة عدد صحیح ویطبع الكلمة even إذا كان العدد زوجي والكلمة odd إذا كان العدد فردي.

**ــــــــــــــــــــــــــــــــــــــــــــــــــــــــــــــــــــــــــــــــــــــــــــــــــــــــــــــــــــــــــــــــــــــــــــــــــــــــــــــــــــــــــــــ**

```
PROGRAM Exe7(I,O); 
 VAR a:INTEGER; 
 BEGIN 
 writeln (' Enter number'); 
 readln(a); 
if a mod 2 = 0 then
writeln ('Even');
if a mod 2 \leq 0 then
 writeln('odd'); 
 READLN; 
 END.
```

```
--------------------------------------------------------------------
```

```
. اكتب برنامج یقوم باستقبال قیمة المتغیر \rm X ثم یقوم بحساب قیمة كل من Z,y حیث
                                                                Y=x^2+2xZ = \sqrt{x} +4x+1-xإذا كانت x اكبر من 0 
                                                              Y=x+x^2+3Z=x^2+1-2xإذا كانت x اقل من الصفر 
                                      أما أذا كانت 0=x یطبع كلمة ERROR. 
 program Exe8(I,o);
  var x:Integer;
```
10

 y,z:real; begin readln $(x)$ ; if  $x>0$  then begin  $y:=\sqrt{5}q(x)+2*x;$  $z:=sqrt(x)+4*x+1-x;$  writeln('Y=',y:8:4,'Z=':4,z:7:4); end if  $x<0$  then begin  $y:=x+sqrt(x)+3;$  $z:=\sqrt{sqrt}(x)+1-2*x;$  writeln('Y=',y:8:4,'Z=':4,z:8:4); end; if  $x=0$  then writeln('Error');

```
 readln;
  end.
---------------------------------------------------------------------
.9 اكتب برنامج یقوم باستقبال اسم ولیكن Ahmed ویقوم بطباعتھ بحیث یكون كل حرف في
     سطر.أما إذا كان الاسم المدخل غیر ذلك فیقوم بطباعة الكلمة Error بنفس الطریقة.
 program Exe9(I,o);
  var name:string;
  begin
   readln(name);
   if name= 'Ahmed' then
   begin
   writeln('A');
   writeln('h');
   writeln('m');
   writeln('e');
   writeln('d');
   end
   else
   begin
   writeln('E');
   writeln('r');
  writeln('r');
  writeln('o') ;
  writeln('r')
   end;
  readln;
end.
---------------------------------------------------------------------
  .10اكتب برنامج یقوم بقراءة اسم الموظف وراتبھ الأساسي ثم یحسب قیمة الضریبة وصافي
                                                             المرتب حیث أن : 
                                               صافي المرتب = الراتب الأساسي 
                          إذا كان الراتب الأساسي اقل من 500 ( لیس ھناك ضریبة ) 
                                 صافي المرتب = الراتب الأساسي – قیمة الضریبة 
                                بحیث تكون قیمة الضریبة 5 % من الراتب الأساسي 
                                     ثم یقوم بطباعة اسم الموظف وصافي المرتب. 
   program EXE3; 
    var name:string; 
    sal,net,tax:real; 
    begin 
    writeln('Enter name '); 
    readln (name); 
    writeln('Enter salary ');
```

```
readln(sal); 
    if sal<=500 then 
    begin 
    net:=sal; 
    writeln('name=',name:6,'net=':8,net:6:3); 
       end 
       else 
       begin 
      tax:=sal*0.05; net:=sal-tax; 
       writeln('name=',name:6,'net=':8,net:6:3); 
       end; 
      readln; 
     end. 
---------------------------------------------------------------------
 .11باستخدام المؤثرات المنطقیة مع جملة IF اكتب برنامج یقوم بإدخال اسم الطالب ودرجتھ
                 ( كعدد صحیح ) في مادة أساسیات البرمجة ویطبع اسم الطالب و..... 
                        كلمة EXCELLENT إذا كانت الدرجة من 85 إلى 100 
                         كلمة GOOD VERY إذا كانت الدرجة من 75 إلى 84 
                         كلمة GOOD إذا كانت الدرجة من 65 إلى 74 
                         كلمة PASS إذا كانت الدرجة من 50 إلى 64 
                          كلمة WEEK إذا كانت الدرجة من 0 إلى 49 
                         وكلمة ERROR إذا كان العدد المدخل غیر ذلك. 
program EXE11; 
var name:string; 
grade:integer; 
begin 
writeln('Enter student name'); 
readln(name); 
writeln('Enter student grade'); 
readln(grade); 
if (grade>=85)and(grade<100) then 
writeln(name,'Excellent':12);
if (grade>=75)and(grade<85)then 
writeln(name,'Very good':12); 
if (grade>=65)and(grade<75) then 
writeln(name,'Good':12);
if (grade>=50)and(grade<65) then 
writeln(name,'Pass':12);
if (grade<50) then 
writeln(name,'week':12); 
if (grade>100) and (grade<0) then
writeln ('Error');
```
readln; end.

```
---------------------------------------------------------------------
                            .12اكتب برنامج یقوم باستقبال ثلاثة أعداد ویطبع أكبرھما.
 program EXE12(i,o);
var x1,x2,x3:integer;
 begin
 writeln ('enter the first number');
readln(x1);
 writeln ('enter the second number');
readln(x2);
 writeln ('enter the third number');
readln(x3);
if (x1 > x2) and (x1 > x3) then
writeln ('X1=',x1:4,'grater than all':17);
if (x2 > x1) and (x2 > x3) then
writeln (X2=',x2:4,'grater than all':17) else
writeln('X3=',x3:4,'grater than all':17);
 readln;
end.
---------------------------------------------------------------------
.13 اكتب برنامج یقوم بقراءة قیمة B بحیث تكون ( 1 أو 2 أو 3 أو 4 ) ثم یحسب قیمة C
                                                               حسب الأتي : 
                                                   إذا كانت B تساوي 1 أو 2 فان 
                                                               C= B^2 + B^3 إذا كانت قیمة Bتساوي 3 أو 4 فان 
                                                               C = B + 1 + 2Bprogram Exe13(i,o); 
  var b:integer; 
  c:real; 
  begin 
  readln(b); 
 if (b=1)or(b=2) then
  begin 
 c:=sqr(b)+3*ln(b);
 writeln('c='c:7:4);
  end 
  else 
  writeln('error'); 
  if (b=3)or(b=4) then
   begin
```

```
c:=b+1+2*b;writeln('c=',c:7:4);
   end 
   else 
   writeln('error'); 
   readln; 
   end. 
 ---------------------------------------------------------------------
 .14باستخدام جملة CASE اكتب برنامج یقوم بإدخال اسم الطالب ودرجتھ ( كعدد صحیح ) 
                              في مادة أساسیات البرمجة ویطبع اسم الطالب و..... 
                        كلمة EXCELLENT إذا كانت الدرجة من 85 إلى 100 
                         كلمة GOOD VERY إذا كانت الدرجة من 75 إلى 84 
                         كلمة GOOD إذا كانت الدرجة من 65 إلى 74 
                         كلمة PASS إذا كانت الدرجة من 50 إلى 64 
                          كلمة WEEK إذا كانت الدرجة من 0 إلى 49 
                         وكلمة ERROR إذا كان العدد المدخل غیر ذلك. 
 program Exe14 (i,o); 
 var name:string; 
 grade:integer; 
 begin 
 WRITELN('ENTER STUDENT NAME'); 
 readln(name); 
 WRITELN('ENTER GRADE'); 
 readln(grade); 
 case grade of 
 85..100:writeln('name:',name,' ', 'Grade=',grade,' ','EXCELLENT'); 
 75..84:writeln('name:',name,' ', 'Grade=',grade,' ','VEARY GOOD') ; 
 65..74:writeln('name:',name,' ', 'Grade=',grade,' ','GOOD') ; 
 50..64:writeln('name:',name,' ', 'Grade=',grade,' ','PASS') ; 
 01..49:writeln('name:',name,' ', 'Grade=',grade,' ','WEEK') ; 
 else 
 writeln ('OUT OF RANGE '); 
 END; 
 readln; 
 end. 
 ---------------------------------------------------------------------
```
.15اكتب برنامج یقوم باستقبال احد الحروف التالیة ( W,G,B,Y,R ) ( حروف كبیرة) ثم یطبع :<br>کلمة كلمة RED إذا كان الحرف المدخل ھو R كلمة YELLOW إذا كان الحرف المدخل ھو Y كلمة BLUE إذا كان الحرف المدخل ھو B كلمة GREEN إذا كان الحرف المدخل ھو G كلمة WHITE إذا كان الحرف المدخل ھو W وعبارة RANGE OF OUT إذا كان الحرف المدخل غیر دلك من الحروف السابقة. program Exe15 (i,o); var CH:CHAR; begin WRITELN('ENTER CHAR (R or Y or B or G or W)'); readln(CH); case CH of 'R':writeln('RED'); 'Y':writeln('YELLOW'); 'B':writeln('BLUE'); 'G':writeln('GREEN'); 'W':writeln('WHITE') else writeln ('OUT OF RANG '); END; readln; end. --------------------------------------------------------------------- اكتب برنامج یقوم بقراءة عددین ( X,Y ) وكذلك رمز لعملیة حسابیة (+,-,\*,)) ویقوم). بتطبیق العملیة علي العددین ویطبع النتیجة. program Exe16 (i,o); var CH:CHAR; X,Y:REAL; begin WRITELN('ENTER TWO NUMBERS');  $READLN(X, Y);$ WRITELN('ENTER CHAR (+,-, \*,/)'); readln(CH); case CH of  $'+':$ writeln(X+Y:7:3);  $'$ -':writeln(X-Y:7:3);  $'$ ":writeln(X\*Y:7:3);  $\text{``:written}(X/Y:7:3)$ else writeln ('OUT OF RANG '); END;

```
 readln; 
   end. 
 ---------------------------------------------------------------------
               .17اكتب برنامج یقوم بطباعة الأعداد من 1 إلى 100 باستخدام جملة FOR. 
 program exe17(i,o); 
 var i: integer; 
 begin 
 for i := 1 to 100 do
 writeln(i);
 readln; 
 end. 
 ---------------------------------------------------------------------
            .18اكتب برنامج یقوم بطباعة الأعداد من 100 إلى 1 باستخدام جملة FOR.
 program exe18(i,o); 
 var i: integer; 
 begin 
 for i := 100 downto 1 do
 writeln(i);
 readln; 
 end. 
                  ---------------------------------------------------------------------
      .19باستخدام جملة FOR اكتب برنامج یقوم بطباعة الأعداد الزوجیة من 1 إلى .100
  program Exe19(i,o); 
  var i: integer; 
  begin 
  for i := 1 to 100 do
  if (i mod 2 = 0) then
  write(i:4);
  readln; 
  end. 
 ---------------------------------------------------------------------
    .20باستخدام جملة FOR اكتب برنامج یقوم بطباعة الأعداد الفردیة المحصورة بین 20 و
                                                                        200
  program exe20(i,o); 
   var i: integer; 
  begin 
  for i :=20 to 200 do 
  if (i mod 2 \le 0) then
  write(i:4);
  readln; 
   end.
```
16

--------------------------------------------------------------------- .21 اكتب برنامج یقوم باستقبال 10 أعداد ثم یقوم بحساب اكبر قیمة وطباعتھا باستخدام جملة FOR program exe21(i,o); var i,max,x: integer; begin  $max:=0$ : for  $i := 1$  to 10 do readln $(x)$ ; if  $(x>max)$  then max:=x; write(max:4); readln; end. --------------------------------------------------------------------- .22اكتب برنامج یقوم باستقبال اسماء ودرجات 10 طلاب في مادة اساسیات البرمجة ویطبع اسم الطالب المتحصل علي اعلي درجة. program exe17(i,o); var i,max,grade: integer; name,n:string; begin  $max:=0$ ; for  $i := 1$  to 10 do begin writeln ( 'Enter student name'); readln(name); writeln ( 'Enter student grade'); readln (grade); if (grade>max ) then begin max:=grade; n:=name; end; end; write $(max:4,n:8);$ readln; end. ---------------------------------------------------------------------

**ــــــــــــــــــــــــــــــــــــــــــــــــــــــــــــــــــــــــــــــــــــــــــــــــــــــــــــــــــــــــــــــــــــــــــــــــــــــــــــــــــــــــــــــ**

.23اكتب برنامج لإدخال 20 رقم وإیجاد مجموع وعدد الأعداد الزوجیة ومجموع وعدد الأعداد الفردیة

program exe23(i,o);

```
var i,num,o,e,sum1,sum2: integer; 
begin 
for i := 1 to 20 do
begin 
readln(num); 
if ( num mod 2=0) then
begin 
e:=e+1;sum1:=sum1+num; 
end 
else 
begin 
o:=o+1;sum2:=sum2+num; 
end; end; 
writeln('The even numbers',e:4,'sum=':8,sum1:7); 
writeln('The odd numbers',o:4,'sum=':8,sum2:7); 
readln; 
end. 
                         ---------------------------------------------------------------------
   .24اكتب برنامج لإیجاد مجموع الأعداد من 1 إلى 10 باستخدام جملة FOR علي أن یتم
                                                إدخالھا عن طریق لوحة المفاتیح 
program exe24(i,o); 
var i,sum,x: integer; 
begin 
sum:=0;
for i := 1 to 10 do
begin 
readln(x);
sum:= sum+x;
end; 
write(sum:4); 
readln; 
end. 
      ---------------------------------------------------------------------
```
.25اكتب برنامج لا یجاد الأعداد الأولیة للعدد 75 وطباعتھا

program exe25(i,o); var i: integer;

```
begin 
  for i := 1 to 75 do
  if (75 mod i = 0) then
  writeln('primary=':4,i:4); 
  readln; 
  end. 
 ---------------------------------------------------------------------
            .26اكتب برنامج لإیجاد مجموع الأعداد من 1 إلى 10 باستخدام جملة WHILE 
  program n1(i,o); 
  var i,sum: integer; 
  begin 
  i:=1; 
   while i \leq 10 do
  begin 
  sum:=sum+i; 
  i:=i+1;end; 
  writeln(sum); 
  readln; 
  end. 
         ---------------------------------------------------------------------
   .27باستخدام جملة WHILE اكتب برنامج یقوم بطباعة الأعداد الزوجیة المحصورة بین 1
                                                                       و 100 
  program n27(i,o); 
  var i,sum: integer; 
  begin 
  i:=1;while i \leq 100 do
  begin 
  if i mod 2 = 0 then
  write(i:4);
  i:=i+1;end; 
  readln; 
   end. 
 ---------------------------------------------------------------------
    -.28 باستخدام جملة WHILE اكتب برنامج یقوم بطباعة الأعداد الفردیة المحصورة بین
                                                                    20 و 200 
  program n1(i,0);var i,sum: integer;
```

```
begin 
 i:=20;while i<=200 do 
 begin 
 if i mod 2 < 0 then
 write(i:4);
 i:=i+1;
 end; 
 readln; 
 end. 
---------------------------------------------------------------------
.29اكتب برنامج یقوم باستقبال 10 أعداد ثم یقوم بحساب اكبر قیمة وطباعتھا باستخدام جملة
                                                                 WHILE
 program n1(i,o); 
 var i,num,max: integer; 
 begin 
 i:=1;max:=0;while i \leq 10 do
 begin 
 readln(num); 
 if num >max then 
 max:= num:
 i:=i+1;end; 
 writeln( 'max=',max);
 readln; 
 end. 
---------------------------------------------------------------------
        -.30 اكتب برنامج یقوم بطباعة الأعداد من 1 إلى 100 باستخدام جملة WHILE 
 program n30(i,o); 
 var i: integer; 
 begin 
 i:=1:
 while i \leq 100 do
 begin 
 writeln(i);
 i:=i+1;end; 
 readln; 
 end. 
         ---------------------------------------------------------------------
```
20

.31اكتب برنامج باستخدام جملة WHILE یقوم بإدخال 10 أعداد ثم یطبع المتوسط لھذه الأعداد. program  $n1(i,0);$ var i,num,sum: integer; avg:real; begin  $i:=1$ ; while  $i \leq 10$  do begin readln(num); sum:=sum+num;  $i:=i+1$ ; end; avg:=sum/i; writeln('average=',avg:4:2); readln; end. --------------------------------------------------------------------- .32اكتب برنامج لإیجاد مجموع الأعداد من 1 إلى 10 باستخدام جملة REPEAT program  $n1(i,0);$ var i,sum: integer; begin i:=1; repeat sum:=sum+i;  $i:=i+1;$ until  $(i>10)$ ; writeln('sum=',sum:4); readln; end. --------------------------------------------------------------------- .33باستخدام جملة REPEAT اكتب برنامج یقوم بطباعة الأعداد الزوجیة المحصورة بین 1 و 100 program n1(i,o); var i: integer; begin  $i:=1;$ repeat if i mod  $2 = 0$  then writeln (i);  $i:=i+1;$ until  $(i>100)$ ;

```
readln; 
  end. 
 ---------------------------------------------------------------------
    .34باستخدام جملة REPEAT اكتب برنامج یقوم بطباعة الأعداد الفردیة المحصورة بین
                                                                20 و 200 
  program n1(i,0);var i: integer; 
  begin 
  i:=20; 
  repeat 
  if i mod 2 \le 0 then
  write (i:4);
  i:=i+1;until (i>200);
  readln; 
  end. 
 ---------------------------------------------------------------------
   .35اكتب برنامج یقوم باستقبال 5 أعداد ثم یقوم بحساب اكبر قیمة وطباعتھا باستخدام جملة
                                                                REPEAT
 program n1(i,0);var i,x,max: integer; 
 begin 
 i:=1; 
 max:=0;repeat 
 readln (x); 
 if x > max then
 max:=x; 
 i:=i+1;until (i>5);
 writeln(max); 
 readln; 
 end. 
 ---------------------------------------------------------------------
```
.36اكتب برنامج یقوم بطباعة الأعداد من 1 إلى 100 باستخدام جملة REPEAT program n1(i,o); var i: integer; begin

 $i:=1;$ repeat write $(i:4)$ ;  $i:=i+1;$ until  $(i>100)$ ; readln; end. --------------------------------------------------------------------- .37اكتب برنامج لطباعة الشكل التالي باستخدام جملة for PROGRAM F(I,O); VAR I,J:INTEGER; BEGIN For  $I := 1$  To 10 DO BEGIN For  $j := 1$  To  $i$  DO WRITE('\*':2); WRITELN; END; READLN; END. --------------------------------------------------------------------- .38اكتب برنامج لطباعة الشكل التالي باستخدام جملة For PROGRAM F(I,O); ÷ ÷ VAR I,J:INTEGER; For  $i := 1$  To 10 DO BEGIN For  $j := 1$  To 10-I DO WRITE('\*'); WRITELN; END; READLN; 宝 END. ---------------------------------------------------------------------

 $j:=j+1;$  END; writeln;  $i:=i+1;$ end;

 READLN; END.

 PROGRAM F(I,O); VAR I,J:INTEGER; BEGIN 3692582278 8432404864280  $2468$ <br> $1024$ <br> $1680$ <br> $20$  $1422835429639$  $\frac{8}{12}$ <br> $\frac{12}{22}$ <br> $\frac{22}{32}$ <br> $\frac{32}{36}$ <br> $\frac{32}{40}$ For  $i := 1$  To 10 DO 1050538585858459 12 18 24 30 42 48 54 60  $\frac{36}{40}$ 27<br>36<br>45<br>54 BEGIN For  $j := 1$  To 10 DO WRITE(i\*j:4);  $\frac{72}{81}$  WRITELN; 100 END; READLN; END. --------------------------------------------------------------------- .40اكتب برنامج لطباعة الشكل التالي باستخدام جملة while PROGRAM F(I,O); VAR I,J:INTEGER; BEGIN i:=1; while  $(i \leq 10)$  do BEGIN  $j:=1;$ while  $(i \leq i)$  do begin WRITE('\*':4);

---------------------------------------------------------------------

.39اكتب برنامج لطباعة جدول الضرب من 1 إلى 10 باستخدام جملة For

.41اكتب برنامج لطباعة الشكل التالي باستخدام جملة while

**ــــــــــــــــــــــــــــــــــــــــــــــــــــــــــــــــــــــــــــــــــــــــــــــــــــــــــــــــــــــــــــــــــــــــــــــــــــــــــــــــــــــــــــــ**

 PROGRAM F(I,O); VAR I,J:INTEGER; BEGIN  $i:=1$ ; while  $(i \leq 10)$  do BEGIN  $j:=1;$ while  $(j\leq 10-i)$  do begin WRITE('\*':4);  $j:=j+1;$  END; writeln;  $i:=i+1;$  end; READLN; END.

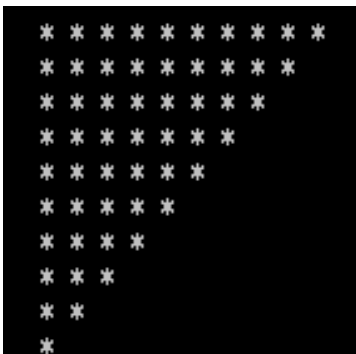

--------------------------------------------------------------------- .42اكتب برنامج لطباعة جدول الضرب من 1 إلى 10 باستخدام جملة while PROGRAM F(I,O); VAR I,J:INTEGER; BEGIN  $i:=1;$ while  $(i \leq 10)$  do BEGIN 3692582238  $j:=1;$ 12 18 24 30 36 22 38 38 42 48 54 60 1218534456370 126248233340 while  $(j\leq 10)$  do 202530535<br>445<br>50 begin WRITE(i\*j:4); 64<br>72<br>80  $\frac{81}{90}$  $j:=j+1;$  END; writeln;  $i:=i+1$ ; end; READLN; END.

---------------------------------------------------------------------

.43اكتب برنامج لطباعة الشكل التالي باستخدام جملة repeat

**ــــــــــــــــــــــــــــــــــــــــــــــــــــــــــــــــــــــــــــــــــــــــــــــــــــــــــــــــــــــــــــــــــــــــــــــــــــــــــــــــــــــــــــــ**

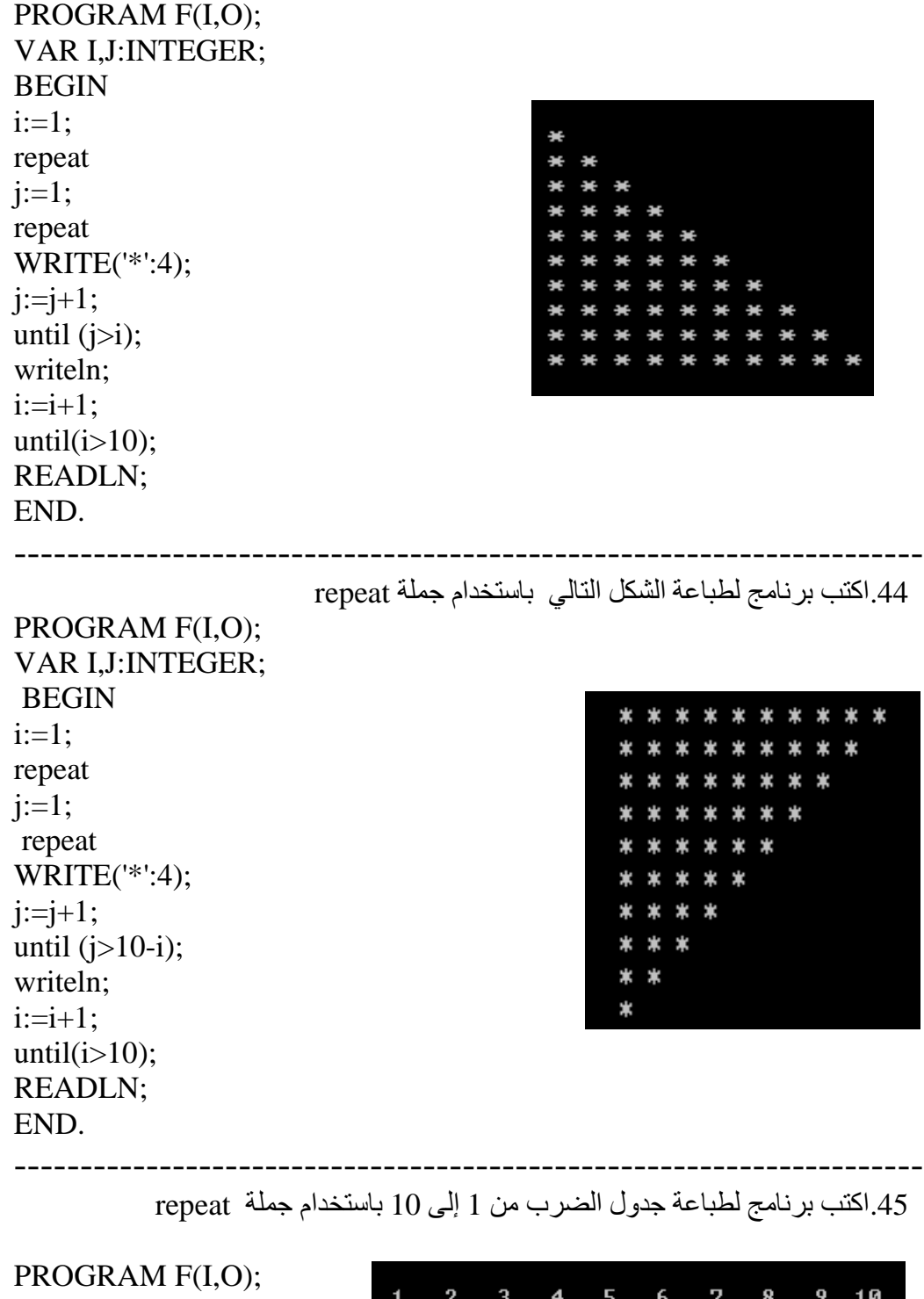

26

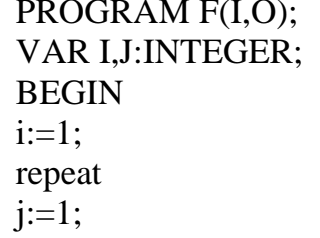

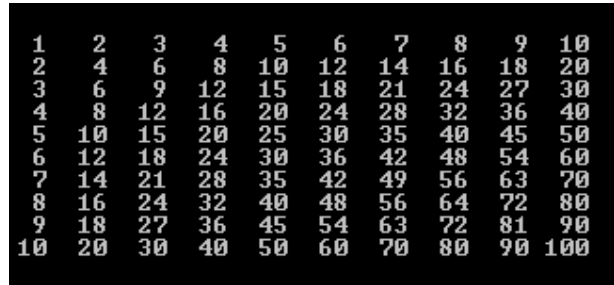

```
 repeat
WRITE(i*j:4);j:=j+1;until (j>10);
 writeln;
i:=i+1;
until(i>10);
 READLN;
  END.
---------------------------------------------------------------------
   .46باستخدام احدي جمل التكرار اكتب برنامج یقوم بطباعة الأرقام من 1 الى n حیث یتم
                                           إدخال قیمة n عن طریق المستخدم. 
 program exe46(i,o);
 var i,n: integer;
 begin
 readln(n);
for i := 1 to n do
write(i:4);
 readln;
end.
---------------------------------------------------------------------
     .47اكتب برنامج لإیجاد مجموع 10 أعداد یتم إدخالھا عن طریق لوحة المفاتیح ویتوقف
                                            البرنامج في حال إدخال قیمة سالبة. 
 program exe47(i,o);
 var i,x,sum: integer;
 begin
for i := 1 to 10 do
 begin
 readln (x);
if x < 0 then
 exit
 else
 sum:=sum+x
 end;
 writeln('sum=',sum);
 readln;
end.
---------------------------------------------------------------------
  .48اكتب برنامج یقوم باستقبال 5 أعداد وطباعة كلمة Even إذا كان العدد زوجي وكلمة
                          odd إذا كان العدد فردي (باستخدام جملتي Exit Goto(
 PROGRAM exe48(I,O);
    VAR a,i:INTEGER;
```

```
 label n;
    BEGIN
   n: writeln (' Enter number');
    readln(a);
   if a mod 2 = 0 then
    writeln ('Even');
   if a mod 2 \leq 0 then
    writeln('odd');
   i:=i+1;if i=5 then
   exit;
    goto n;
    READLN;
END. 
---------------------------------------------------------------------
```
.49 اكتب برنامج لطباعة الشكل التالي باستخدام فكرة الحلقات المتداخلة :

 PROGRAM F(I,O); VAR I,J:INTEGER; BEGIN For  $i := 1$  To 8 DO BEGIN  $i:=1;$  repeat if  $i = j$  then write('\*':2) else WRITE('A':2);  $i:=j+1;$ until( $j>8$ ); WRITELN; END; READLN; END.

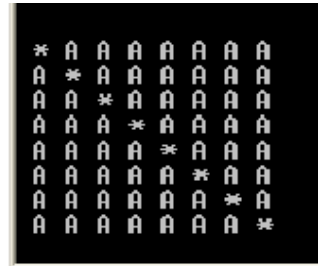

.50 باستخدام جملة for المتداخلة اكتب برنامج لطباعة الشكل التالي :

---------------------------------------------------------------------

PROGRAM F(I,O); VAR I,J:INTEGER; BEGIN writeln; For  $i := 1$  To 8 DO

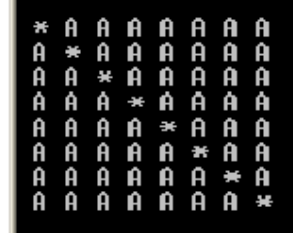

 BEGIN For  $j := 1$  To  $8$  DO begin if  $i = j$  then write('\*':2) else WRITE('A':2); end; WRITELN; END; READLN; END.

--------------------------------------------------------------------- .51اكتب برنامج لقراءة مصفوفة أحادیة البعد مكونة من 10 عناصر من النوع الحقیقي وطباعة عناصرھا في صف واحد.

```
program Arr(i,o);
var A:Array[1..50] of real;
i:integer;
begin
for i=1 to 50 do
readln(A[I]);
for i := 1 to 50 do
write(A[i]:8:2);readln;
end.
```

```
---------------------------------------------------------------------
  .52اكتب برنامج لقراءة مصفوفة ذات بعد واحد مكونة من 5 عناصر من النوع الرمزي 
                                ( الحرفي ) وطباعة عناصرھا في صف واحد .
```

```
program Arr(i,o);
var num:Array[1..5] of char;
  i,n:integer;
begin
for i:= 1 to 5 do
readln(num[I]);
for i := 1 to 5 do
write(num[i]:4);
readln;
end.
---------------------------------------------------------------------
```
.53اكتب برنامج لقراءة مصفوفة أحادیة البعد مكونة من 24 عنصر من النوع الصحیح وطباعة عناصرھا بشكل عكسي في عمود واحد .

**ــــــــــــــــــــــــــــــــــــــــــــــــــــــــــــــــــــــــــــــــــــــــــــــــــــــــــــــــــــــــــــــــــــــــــــــــــــــــــــــــــــــــــــــ**

program Arr(i,o); var s:Array[1..24] of integer; i,n:integer; begin for  $i=1$  to 24 do read(S[I]); for  $i := 24$  downto 1 do writeln $(S[i]:4)$ ; readln; end.

---------------------------------------------------------------------

.54اكتب برنامج لقراءة مصفوفة أحادیة البعد مكونة من 5 من العناصر من نوع السلسة وطباعة عناصرھا بشكل عكسي

program Arr(i,o); var s:Array[1..5] of string; i:integer; begin for i:= 1 to 5 do readln(S[I]); for  $i := 5$  downto 1 do writeln $(S[i]:4)$ ; readln; end.

---------------------------------------------------------------------

.55اكتب برنامج لقراءة مصفوفة أحادیة البعد مكونة من 20 عنصر وطباعة مجموع

30

عناصرھا

```
program Arr(i,o);
var s:Array[1..20] of integer;
  i,sum:integer;
begin
for i=1 to 20 do
readln(S[I]);
sum:=0;
for i:= 1 to 20 do
sum := sum + S[i];
for i := 1 to 20 do
write(S[i]:4);
```

```
writeln('sum=':8,sum:5);
readln;
end.
---------------------------------------------------------------------
    .56اكتب برنامج لقراءة مصفوفة أحادیة البعد مكونة من 10 عناصر وطباعتھا تصاعدیا
program Arr(i,o);
var R:Array[1..10] of integer;
  i,t,j:integer;
begin
for i=1 to 10 do
readln(R[I]);
for i=1 to 10-1 do
for j:= i+1 to 10 do
if (R[j] < R[i]) then
begin
 t:=R[i];R[i]:=R[j];R[j]:=t;end;
for i := 1 to 10 do
write(R[i]:4);
readln;
end.
---------------------------------------------------------------------
  .57اكتب برنامج یقوم بقراءة مصفوفة مكونة من N عدد صحیح ثم یقوم بطباعتھا بحیث
                                     تكون مرتبة ترتیبا تصاعدیا في عمود واحد.
program Arr(i,o);
var R:Array[1..50] of integer;
  i,t,j,n:integer;
begin
writeln(' Enter N');
  readln (N);
for i:= 1 to n do
readln(R[I]);
for i=1 to n-1 do
for j := i+1 to n do
if (R[j] < R[i]) then
begin
 t:=R[i];
```
 $max:= A[i];$ 

 $R[i]:=R[j];$  $R[j]:=t;$ end; for  $i := 1$  to n do writeln $(R[i]:4)$ ; readln; end. -------------------------------------------------------------------- .58اكتب برنامج لقراءة مصفوفة أحادیة البعد مكونة من 12 عنصر من النوع الصحیح وطباعة اكبر عنصر فیھا . program Arr(i,o); var A:Array[1..12] of integer; max:integer; i:integer; begin for  $i=1$  to 12 do readln(A[I]);  $max:=0$ ; for  $i=1$  to 12 do begin if  $A[i] > max$  then  $max:= A[i];$ end; write(' $max=':6, max:4$ ); readln; end. --------------------------------------------------------------------- .59اكتب برنامج لقراءة مصفوفة ذات بعد واحد مكونة من 12 عنصر وطباعتھا في صف واحد وكذلك طباعة اكبر عنصر فیھا program Arr(i,o); var A:Array[1..12] of real; max:real; i:integer; begin for  $i=1$  to 12 do readln(A[I]); for i:= 1 to 12 do begin if  $A[i] > max$  then

```
end;
for i=1 to 12 do
write(A[i]:5:0);write('max=':8,max:4:0);
readln;
 end.
---------------------------------------------------------------------
  .60اكتب برنامج لقراءة مصفوفة ذات بعد واحد مكونة من 12 عنصر وطباعتھا في صف
                                       واحد وكذلك طباعة اصغر عنصر فیھا
program Arr(i,o);
var A:Array[1..12] of integer;
 min:real;
  i:integer;
begin
for i=1 to 12 do
readln(A[I]);
min:=A[1];for i=1 to 12 do
begin
if A[i] < min then
min:= A[i];end;
for i=1 to 12 do
write(A[i]:5);
write('min=':8,min:4:0);
readln;
end.
---------------------------------------------------------------------
    .61اكتب برنامج لقراءة مصفوفة احادیة البعد مكونة من 20 عنصر من النوع الصحیح و
                                                  طباعة اصغر واكبر قیمة
program Arr(i,o);
var A:Array[1..20] of integer;
 min, max:integer;
  i:integer;
begin
for i=1 to 20 do
readln(A[I]);
max:=A[1]; min:=A[1];
for i:= 2 to 20 do
```
begin

```
if A[i] > max then
max:=A[i];
if A[i] < min then
min:= A[i];end;
write('min=\div 8,min:4);
write('max=':8,max:4);
readln;
end.
---------------------------------------------------------------------
  .62اكتب برنامج لقراءة مصفوفة ذات بعد واحد مكونة من 12 عناصر من النوع الصحیح
                                    وطباعة الفرق بین اكبر واصغر فیمھ فیھا
program Arr(i,o);
var A:Array[1..12] of integer;
 min, max:integer;
  i:integer;
begin
for i=1 to 12 do
readln(A[I]);
max:=A[1];min:=A[1];for i:= 2 to 12 do
begin
if A[i] > max then
max:=A[i];if A[i] < min then
min:= A[i];end;
write('dif=':5,max-min:4);
readln;
end.
```
.63اكتب برنامج یقوم بتدوین بیانات مخزن مواد غذائیة بھ n صنف بحیث یقوم بقراءة اسم الصنف وسعره ثم طباعة سعر اغلي صنف ثم اسمھ .

program Arr(i,o); label t; var name:Array[1..150] of string; price:array[1..150] of integer; i,max,n :integer; nam,x:string; begin

```
t: writeln ( ' Enter number of items it must be <150');
readln (n);
if n > 150 then
begin
writeln ('Error... please write number less than 150');
goto t;
end
else
for i=1 to n do
BEGIN
writeln('Enter ITEM',' ',I,' NAME');
readln(name[I]);
  writeln('Enter ITEM',' ' ,I,' PRICE');
  readln(price[i]);
   end;
 max:=price[1]; x:=name[1];for i := 1 to n do
if Price[i] > max then
begin
max:=Price[i];
x:=name[i]
end;
writeln('max_price=':3,max:2);
writeln('name=',x:1);
readln;
end.
---------------------------------------------------------------------
```

```
.64اكتب برامج لقراءة مصفوفة أحادیة البعد مكونة من 7 عناصر من النوع الصحیح ثم
                                                           إیجاد الأتي :
                                          -1 مجموع وعدد العناصر الموجبة
```

```
-2 مجموع وعدد العاصر السالبة
```
Program exe(i,o); var a:array[1..7] of integer; i, sum1 , sum2 , x, y:integer; begin for  $i := 1$  to 7 do readln(A[i]); for  $i := 1$  to 7 do

 begin if  $A[i] > 0$  then

```
 begin
 sum1:=sum1+A[i];
x:=x+1;
end
else
 begin
sum2:=sum2+A[i];y:=y+1;end;
end;
 writeln( '+',sum1:5 ,x:4);
writeln('-,sum2:5,y:4);
 readln;
end.
---------------------------------------------------------------------
 .65اكتب برنامج لقراءة مصفوفتین كل منھما ذات بعد واحد ومكونة من 7 عناصر من النوع
                              الصحیح ثم إیجاد حاصل جمعھما في مصفوفة ثالثة.
Program exe(i,o);
var a:array[1..7] of integer;
    b:array[1..7] of integer;
    c:array[1..7] of integer;
  i :integer;
 begin
writeln ( 'Enter Array a ');
for i := 1 to 7 do
 begin
 readln(a[i]);
end;
 writeln ( 'Enter Array b ');
 for i := 1 to 7 do
 begin
 readln(b[i]);
end;
for i := 1 to 7 do
 begin
c[i]:=a[i]+b[i];end;
for i := 1 to 7 do
writeln( c[i]:4);
 readln;
     end.
```
36

--------------------------------------------------------------------- .66اكتب برنامج لقراءة مصفوفة ثنائیة البعد مكونة من25 عنصر من النوع الصحیح 5\*5 ثم طباعة عناصرھا. program arr(i,o); var A1: array<sup>[1..5,1..5]</sup> of integer; i,j: integer; begin for  $i := 1$  to 5 do for j:= 1 to 5 do begin read $(A1[i,j])$ ; end; for  $i := 1$  to 5 do begin for j:= 1 to 5 do write $(A1[i,j]:5)$ ; writeln; end; readln; end. --------------------------------------------------------------------- .67اكتب برنامج لقراءة مصفوفة ثنائیة البعد مكونة من 12 عنصر من النوع الصحیح مرتبة في 4 صفوف و3 اعمدة 4\*3 وطباعة عناصرھا بشكل عكسي program arr(i,o); var A1: array<sup>[1.4,1.3]</sup> of integer; i,j: integer; begin for  $i := 1$  to 4 do for  $j := 1$  to 3 do begin  $read(A1[i,j]);$ end; for  $i := 4$  downto 1 do begin for j:= 3 downto 1 do write $(A1[i,j]:7);$ writeln; end; readln; end.

```
---------------------------------------------------------------------
  .68اكتب برنامج لقراءة مصفوفة ثنائیة البعد تتكون من 12 عنصر من النوع الحقیقي 4×3
                                                   وطباعة مجموع عناصرھا.
program arr(i,o);
var A1: array<sup>[1..4,1..3]</sup> of integer;
i,j,sum : integer;
begin
for i := 1 to 4 do
for j:= 1 to 3 do
begin
read(A1[i,j]);
end;
for i := 1 to 4 do
begin
for j := 1 to 3 do
    sum:=sum+A1[i,j];end;
for i := 1 to 4 do
begin
for j := 1 to 3 do
write(A1[i,j]:4);
writeln;
end;
writeln('sum:=',sum);
readln;
end.
---------------------------------------------------------------------
.69اكتب برنامج لقراءة مصفوفة ثنائیة البعد مكونة من 30 عنصر 5×6 وطباعة اكبر عنصر
                                                                       فیھ.
program arr(i,o);
var A1: array<sup>[1..5,1..6]</sup> of integer;
```

```
i,j,max : integer;
begin
for i := 1 to 5 do
for j := 1 to 6 do
begin
read(A1[i,j]);
end;
max:=A1[1,1];for i := 1 to 5 do
```

```
begin
for j := 1 to 6 do
    if A1[i,j]>max then
    max:=A1[i,j];end;
for i := 1 to 5 do
begin
for j := 1 to 6 do
write(A1[i,j]:4);
writeln;
end;
writeln('max:=',max);
readln;
end.
---------------------------------------------------------------------
.70اكتب برنامج لقراءة مصفوفة ثنائیة البعد N*M ومن ثم إیجاد المتوسط الحسابي لمجموع
```

```
عناصرھا.
```

```
program arr(i,o);
var A1:array[1..50,1..50] of integer ;
i,j,sum,m,n : integer;
avg:real;
begin
writeln('Enter number of rows') ;
readln(m);
writeln('Enter number of columns') ;
readln(n);
writeln('Enter Array Elements') ;
for i := 1 to m do
for i := 1 to n do
begin
read(A1[i,j]);end;
for i := 1 to m do
begin
for j := 1 to n do
   sum:=sum+A1[i,j];end;
avg:=sum/(m*n);for i := 1 to m do
begin
for i := 1 to n do
write(A1[i,j]:4);
```

```
writeln;
end;
writeln('sum=',sum);
writeln('avg=', avg:4:2);
readln;
end.
---------------------------------------------------------------------
            .71اكتب برنامج لقراءة مصفوفة ثنائیة البعد 3×4 وطباعة اصغر عنصر فیھا .
program arr(i, o);
var A1: array<sup>[1..3,1.4]</sup> of integer ;
i,j,min : integer;
begin
for i := 1 to 3 do
for j := 1 to 4 do
begin
read(A1[i,j]);end;
min:=A1[1,1];for i := 1 to 3 do
begin
for j := 1 to 4 do
    if A1[i,j] < min then
    min:=A1[i,j];end;
for i := 1 to 3 do
begin
for i := 1 to 4 do
write(A1[i,j]:4);
writeln;
end;
writeln('min:=',min);
readln;
end.
---------------------------------------------------------------------
       .72اكتب برنامج لقراءة مصفوفة ثنائیة البعد 5*4 وطباعة اصغر واكبر عنصر فیھا.
program arr(i,o);
var A1: array<sup>[1..5,1..4]</sup> of integer;
i,j,min,max : integer;
begin
for i := 1 to 5 do
for j := 1 to 4 do
```
40

```
begin
read(A1[i,j]);
end;
min:=A1[1,1];max:=A1[1,1];for i := 1 to 5 do
begin
for j:= 1 to 4 do
begin
 if A1[i,j] max then
    max:=A1[i,j];if A1[i,j] < min then
    min:=A1[i,j]; end;
end;
for i := 1 to 5 do
begin
for j := 1 to 4 do
write(A1[i,j]:4);
writeln;
end;
writeln('max:=',max);
writeln('min:=',min);
readln;
end.
---------------------------------------------------------------------
            .73اكتب برنامج لقراءة مصفوفة ثنائیة البعد 5*5 وطباعة عناصر الصف 3 .
program arr(i,o);
var A1: array<sup>[1..5,1..5]</sup> of integer ;
i,j,min,max : integer;
begin
for i := 1 to 5 do
for j := 1 to 5 do
begin
read(A1[i,j]);end;
for i := 1 to 1 do
begin
for j := 1 to 5 do
write(A1[3,j]:4);
end;
readln;
end.
```
--------------------------------------------------------------------- .74اكتب برنامج لقراءة مصفوفة ثنائیة البعد 3\*4 وطباعة عناصر العمود الثاني program arr(i,o); var A1: array<sup>[1..3,1..4]</sup> of integer; i,j,min,max : integer; begin for  $i := 1$  to 3 do for  $i=1$  to 4 do begin  $read(A1[i,j]);$ end; for  $i := 1$  to 3 do begin for j:= 1 to 1 do writeln $(A1[i,2]:4)$ ; end; readln; end. --------------------------------------------------------------------- .75اكتب برنامج لقراءة مصفوفة ثنائیة البعد مكونة من 9 عناصر من النوع الصحیح 3 × 3 وطباعة القطر الرئیسي program arr(i,o); var A1: array<sup>[1..3,1..3]</sup> of integer; i,j,min,max : integer; begin for  $i := 1$  to 3 do for  $j := 1$  to 3 do begin  $read(A1[i,j]);$ end; for  $i := 1$  to 3 do begin for  $j := 1$  to 3 do if  $i=j$  then writeln $(A1[i,j]:4)$ ; end; readln; end.

---------------------------------------------------------------------

.76اكتب برنامج لقراءة مصفوفة ثنائیة البعد مكونة من 9 عناصر من النوع الصحیح 3 × 3 وطباعة القطر الثانوي

**ــــــــــــــــــــــــــــــــــــــــــــــــــــــــــــــــــــــــــــــــــــــــــــــــــــــــــــــــــــــــــــــــــــــــــــــــــــــــــــــــــــــــــــــ**

```
program arr(i,o);
var A1: array<sup>[1..3,1..3]</sup> of integer;
i,j,min,max : integer;
begin
for i := 1 to 3 do
for j := 1 to 3 do
begin
read(A1[i,j]);
end;
for i := 1 to 3 do
write(A1[i, 3-i+1]:4);readln;
 end.
```
---------------------------------------------------------------------

.77اكتب برنامج لقراءة مصفوفة ثنائیة البعد 5\*5 وطباعة اكبر عنصر في الصف 3

```
program arr(i,o);
var A1: array<sup>[1..5,1..5]</sup> of integer ;
i,j,min,max : integer;
begin
for i := 1 to 5 do
for i=1 to 5 do
begin
readln(A1[i,j]);
end;
max:=a1[3,1];
for i := 1 to 1 do
begin
for j:= 2 to 5 do
if a1[3,j] max then
max:=a1[3,j];write(max:4);
end;
readln;
end.
---------------------------------------------------------------------
```
.78اكتب برنامج لقراءة مصفوفة ثنائیة البعد مكونة من 3 صفوف و 3 اعمدة 3\*3 وطباعة اصغر قیمة في العمود .2 program arr(i,o); var A1: array<sup>[1..3,1..3]</sup> of integer; i,j,min : integer; begin for  $i := 1$  to 3 do for  $j := 1$  to 3 do begin readln(A1[i,j]); end; min:=a $1[1,2]$ ; for  $i := 1$  to 3 do begin for  $j := 1$  to 1 do if a $1[i,2]$  < min then min:=a1[i,2]; end; write(min:4); readln; end. ---------------------------------------------------------------------

**ــــــــــــــــــــــــــــــــــــــــــــــــــــــــــــــــــــــــــــــــــــــــــــــــــــــــــــــــــــــــــــــــــــــــــــــــــــــــــــــــــــــــــــــ**

.79اكتب برنامج لقراءة مصفوفة ثنائیة البعد 3\*3 وطباعة مجموع عناصر الصف 3 .

program arr(i,o); var A1: array<sup>[1..3,1..3]</sup> of integer; i,j,sum : integer; begin for  $i := 1$  to 3 do for j:= 1 to 3 do begin  $readln(A1[i,j]);$ end; sum: $=0$ ; for  $i := 1$  to  $1$  do begin for  $j := 1$  to 3 do  $sum:=sum+A1[3,j];$ end; write(sum:4); readln; end.

--------------------------------------------------------------------- .80اكتب برنامج لقراءة مصفوفة ثنائیة البعد 3\*3 وطباعة مجموع عناصر الصف 3 و العمود .3 program arr(i,o); var A1: array<sup>[1..3,1..3]</sup> of integer ; i,j,sum,sum2 : integer; begin for  $i := 1$  to 3 do for  $j := 1$  to 3 do begin readln(A1[i,j]); end;  $sum:=0$ : for  $i := 1$  to 1 do begin for  $j := 1$  to 3 do  $sum:=sum+A1[3,j];$ end;  $sum2:=0$ ; for  $i:= 1$  to 3 do begin for  $j := 1$  to 1 do  $sum2:=sum2+A1[i,3];$  end; writeln(sum:4); writeln(sum2 :4); readln; end.

**ــــــــــــــــــــــــــــــــــــــــــــــــــــــــــــــــــــــــــــــــــــــــــــــــــــــــــــــــــــــــــــــــــــــــــــــــــــــــــــــــــــــــــــــ**

--------------------------------------------------------------------- .81اكتب برنامج لقراءة مصفوفة ثنائیة البعد 5\*5 وطباعة الفرق بین اصغر واكبر عنصر فیھا

program arr(i,o); var A1: array<sup>[1..5,1..5]</sup> of integer; i,j,min,max : integer; begin for  $i := 1$  to 5 do for  $i=1$  to 5 do

begin read(A1[i,j]); end;  $min:=A1[1,1];$  $max:=A1[1,1];$ for  $i := 1$  to 5 do begin for j:= 1 to 5 do begin if  $A1[i,j] > max$  then  $max:=A1[i,j];$ if  $A1[i,j]$  < min then  $min:=A1[i,j];$  end; end; for  $i := 1$  to 5 do begin for  $j := 1$  to 5 do write $(A1[i,j]:4)$ ; writeln; end; writeln('max=',max); writeln('min=',min); writeln('dif=',max-min); readln; end. ---------------------------------------------------------------------

**ــــــــــــــــــــــــــــــــــــــــــــــــــــــــــــــــــــــــــــــــــــــــــــــــــــــــــــــــــــــــــــــــــــــــــــــــــــــــــــــــــــــــــــــ**

.82اكتب برنامج لقراءة مصفوفة ثنائیة البعد 5\*5 وطباعة اكبر واصغر قیمة في الصف الرابع و الفرق بینھما.

46

```
program arr(i,o);
var A1: array<sup>[1..5,1..5]</sup> of integer;
i,j,min,max : integer;
begin
for i := 1 to 5 do
for j := 1 to 5 do
begin
read(A1[i,j]);
end;
min:=A1[4,1];max:=A1[4,1];for i := 1 to 1 do
```
begin for  $j:=1$  to 5 do begin if  $A1[4,j]$  max then  $max:=A1[4,j];$ if  $A1[4,j]$  < min then  $min:=A1[4,j];$  end; end; for  $i := 1$  to 5 do begin for j:= 1 to 5 do write $(A1[i,j]:4)$ ; writeln; end; writeln('max=',max); writeln('min=',min); writeln('dif=',max-min); readln; end.

---------------------------------------------------------------------

#### **الخاتمة**

**ــــــــــــــــــــــــــــــــــــــــــــــــــــــــــــــــــــــــــــــــــــــــــــــــــــــــــــــــــــــــــــــــــــــــــــــــــــــــــــــــــــــــــــــ**

أثناء إعداد ھذا الكتاب حاولت قدر الإمكان اختبار كافة البرامج وذلك بتنفیذھا علي المترجم الخاص بلغة الباسكال 7.0 pascal Turbo وإدخال بیانات فعلیة علي كافة البرامج للتأكد من عملھا بالشكل الصحیح , ولان ھذا العمل من فعل بني البشر فھو قابل للنقد والتعدیل والتصحیح ...

### وما توفیقی إلا بالله.....

أرحب بملاحظاتكم واستفساراتكم وتعلیقاتكم علي البرید الالكتروني

Salemaldrugi@yahoo.com

تحیاتي مُعد الكتاب : سالم الدروقي